# A Gender Determination Technique C.Kadirvelu March 12, 2005

# **Introduction**

KP literature contains various rules for determining the gender of a native's child. One such rule is: "*Take the 5th cuspal sublord (for 1st child). If it is posited in a male sign, the child will be male, and if it is in a female sign, it will be female.*" A variation of this rule is: "*Take the sublord of 5th cuspal sublord. If it is posited in a male sign, the child will be male, and if it is in a female sign, it will be female.*" Yet another rule is: "*Take the starlord of the sublord of 5th cuspal sublord. If it is posited in a male sign, the child will be male, and if it is in a female sign, it will be female.*" Although we are willing to accept that multiple rules could theoretically yield the correct result, it is difficult to believe that all the above three rules could simultaneously be correct. These are not the only rules quoted in the context of determining the gender of a native's child. There are several more, but sadly, not every rule appears to be *always applicable*. If a rule is not always applicable, then it is difficult to rely on such a rule to give a correct prediction.

Instead of asking, "*How can one determine the gender of a native's child?*" if the question is rephrased as, "*Given that a particular cusp represents a blood relative of a native, how can one determine the gender of that relative?*" the question becomes much more general and a rule that answers this general question will be extremely valuable. In fact, such a technique, as we will show later, can even assist in birth time rectification.

# **A New Gender Determination Rule**

Let us start with the first of the three rules mentioned earlier: "Take the  $5<sup>th</sup>$  cuspal sublord (for  $1<sup>st</sup>$  child). If it is posited in a male sign, the child will be male, and if it is in a female sign, it will be female." In our experiment, this rule failed miserably when applied on over a thousand samples where the birth time was known to be correct to within 1 minute. All the failed cases were carefully studied to detect any "pattern" of planetary configurations. In all cases, it was observed that Saturn, Rahu and Ketu had a definite role to play. What is presented below is a new rule for determining the gender of any cusp, not necessarily the  $5<sup>th</sup>$  (indicating the first child). For convenience, let us discuss the rule as it applies to  $1<sup>st</sup>$  cusp, the lagna.

- 1) Take lagna CSL. Note whether it is deposited in Male or Female sign. Denote this gender by 'G', that is, G is either Male or Female.
- 2) Count the number of times Rahu or Ketu or Saturn appears as the lagna sign lord, star lord or subsublord. Let this count be K.
- 3) Count the number of times Rahu or Ketu or Saturn appears as the sign lord or star lord of the lagna CSL. Let this count be L.
- 4) Count the number of planets Rahu or Ketu or Saturn that appear in the sign where lagna CSL is deposited (i.e., conjoined with lagna CSL). Let this count be M.
- 5) Add K, L and M. Let the result be N.

6) If N is an even number, then G is the guessed gender of the native. If N is an odd number, the opposite of G is the guessed gender of the native.

The above rule can be applied to any cusp. If you apply it to the  $5<sup>th</sup>$  CSL, then the guessed gender is for the first child, and so on. The above procedure can now be expressed in its generalized form.

### *Procedure GuessGender(Cusp):*

- 1) Take the CSL of 'Cusp'. Note whether it is deposited in Male or Female sign. Denote this gender by 'G', that is, G is either Male or Female.
- 2) Count the number of times Rahu or Ketu or Saturn appears as the 'Cusp' sign lord, star lord or subsublord. Let this count be K.
- 3) Count the number of times Rahu or Ketu or Saturn appears as the sign lord or star lord of the 'Cusp' CSL. Let this count be L.
- 4) Count the number of planets Rahu or Ketu or Saturn that appear in the sign where 'Cusp' CSL is deposited (i.e., conjoined with 'Cusp' CSL). Let this count be M.
- 5) Add K, L and M. Let the result be N.
- 6) If N is an even number, then G is the guessed gender of the blood relative (of the native) denoted by 'Cusp'. If N is an odd number, the opposite of G is the guessed gender.

For convenience, let us call the above rule the "*CKV Rule*".

### $$

*Ms.X, July 20, 1979, 8:30:15 pm, 17:22N, 78:28E.*

Here are the cusp Details.

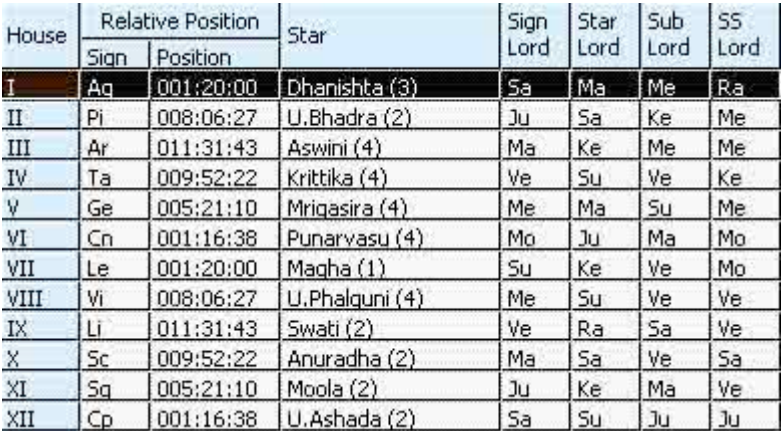

 <sup>1</sup> All charts have been worked out using KPAstro™ 2.0 from Man Machine Systems. Ayanamsa : KP 2003.

Planetary positions are as under.

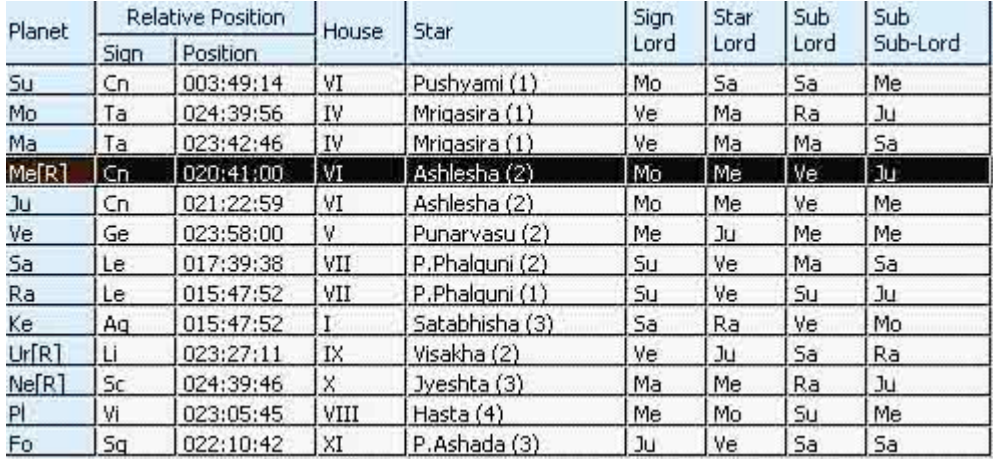

Let us walk through the steps of the given rule, first for guessing the native's gender:

- 1) Here lagna CSL is Mercury. It is in a Female sign. Hence  $G = FEMALE$
- 2) Lagna sign lord is Saturn and Subsublord is Rahu. Hence  $K = 2$
- 3) Mercury's signlord and starlord are not Rahu/Ketu/Saturn. Hence  $L = 0$
- 4) Mercury is not conjoined with Rahu/Ketu/Saturn. Hence  $M = 0$
- 5)  $N = K + L + M = 2 + 0 + 0 = 2$
- 6) Since N is even, the guessed gender is G that is FEMALE. The answer is correct.

Let us now apply the rule for guessing the gender of Native's mother:

- 1)  $4<sup>th</sup> CSL$  is Venus. It is in a Male sign. Hence  $G = MALE$
- 2)  $4^{\text{th}}$  cuspal Subsublord is Ketu. Hence K = 1
- 3) Venus' signlord and starlord are not Rahu/Ketu/Saturn. Hence  $L = 0$
- 4) Venus is not conjoined with Rahu/Ketu/Saturn. Hence  $M = 0$
- 5)  $N = K + L + M = 1 + 0 + 0 = 1$
- 6) Since N is odd, the guessed gender is the opposite of G, which is FEMALE. The answer is correct.

Lastly, apply the rule for guessing the gender of Native's father:

- 1)  $9<sup>th</sup> CSL$  is Saturn. It is in a Male sign. Hence  $G = MALE$
- 2)  $9^{th}$  cuspal Starlord is Rahu. Hence K = 1
- 3) Saturn's signlord and starlord are not Rahu/Ketu/Saturn. Hence  $L = 0$
- 4) Saturn is conjoined with Rahu. Hence  $M = 1$
- 5)  $N = K + L + M = 1 + 0 + 1 = 2$
- 6) Since N is even, the guessed gender is G itself that is MALE. The answer is correct.

Thus, the *CKV Rule* has correctly guessed the gender of persons represented by cusps 1, 4 and 9.

# **Applying to Birth Time Rectification**

The accuracy of predictions given as per KP principles depends on the correctness of birth time. The foremost technique currently used to rectify birth time is to use the Ruling Planets at the time of casting a chart. Without getting into a debate as to whether RP is the only technique that works, let us see how the proposed gender determination rule can assist in birth time rectification. Given a native, the following three are known:

- 1) Gender of the native  $(1<sup>st</sup> cusp)$
- 2) Gender of the native's mother FEMALE  $(4<sup>th</sup> cusp)$
- 3) Gender of the native's father MALE  $(9^{th} \text{ cusp})$

Let T be the "correct" birth time of a native N. *If* the rule proposed above is *correct*, then we would like to claim the following:

GuessGender(N's  $1<sup>st</sup> Cusp$ ) == N's Gender GuessGender(N's  $4<sup>th</sup> Cusp$ ) = FEMALE GuessGender(N's  $9<sup>th</sup> Cusp$ ) = MALE

In order to tighten the time correctness criteria, we can include a few more cusps of blood relatives, for example,  $2<sup>nd</sup>$  child,  $3<sup>rd</sup>$  child, etc. An important point to note is that we do not consider  $7<sup>th</sup>$  cusp to represent the spouse since the spouse is not (according to us) a blood relative of the native. We consider  $7<sup>th</sup>$  cusp for  $2<sup>nd</sup>$  child.

Here is how we recommend using the *CKV Rule* in birth time rectification: For a given birth time T, apply the rule on as many cusps as possible (at least three is a must). If the genders tally with reality, then T is most probably correct. If the guessed genders do not tally, then fine-tune T (in the positive or negative direction) till the guessed genders tally.

It is important to mention here that *CKV Rule* might be satisfied at multiple time points in the interval  $T1 \le T \le T2$ , even when the interval is just a few minutes. For instance, in the example discussed earlier, 8:32:09 pm, 8:34:49 pm and 8:36:08 pm are other times when all three genders (native, mother, father) agree as per the rule. Hence this technique should be applied in conjunction with other proven techniques for establishing the correctness of birth time (e.g., lagna must be connected to Moon). The most important criterion for concluding that the birth time is correct is that significant life events must agree.

### **Tool Support**

The CKV Rule is supported in KPAstro™ 2.0, a tool developed by Man Machine Systems (www.kpastrosystem.com). There are two modes in which you can apply the CKV Rule in the software. One mode allows you to apply the rule on one horoscope at a time, whereas the other is convenient for quickly guessing the birth times of multiple natives. Below, we will briefly describe the two modalities.

### *Individual Analysis*

Select *Tools -> Rectify Birth Time -> Gender Based…* You will see the following dialog.

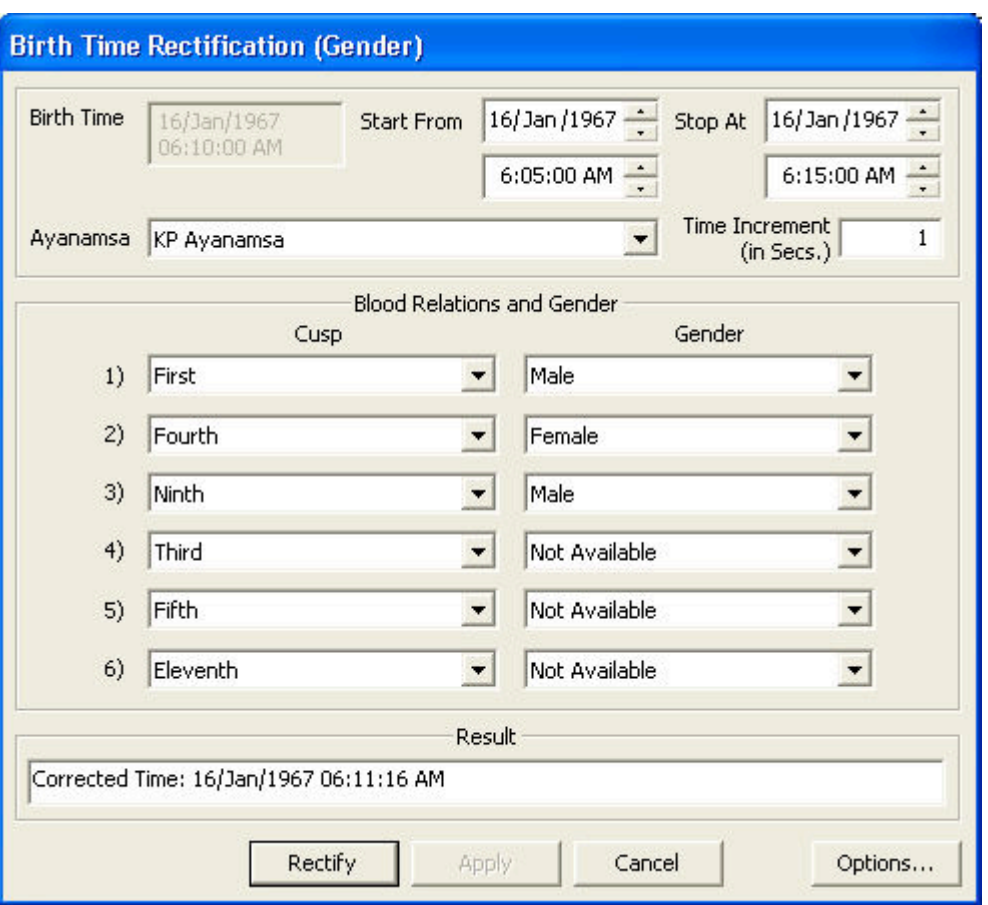

The *Birth Time* field shows the time of birth of the chart that is currently in view. The *Start From* and *Stop At* times are computed from the given birth time. These can be changed if necessary to control the range within which the computed rectified time falls.

For the various cusps listed, you can specify the genders if known.  $1<sup>st</sup>$ ,  $4<sup>th</sup>$  and  $9<sup>th</sup>$  are fixed so do not change them. After specifying known genders, click *Rectify* button. This will apply the CKV Rule on the current chart and guess the correct birth time.

The *Options…* button lets you customize the technique. When you click this button, you get the following dialog.

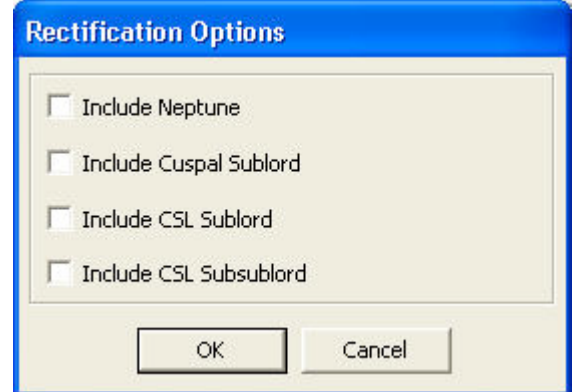

The planets shown in this dialog may be included if there is a need to further fine-tune the CKV Rule. In addition to Rahu, Ketu and Saturn, if you wish to consider the influence of Neptune in determining the gender, select *Include Neptune*. In step (2) of the rule we excluded the cuspal Sublord. If you wish to consider that possibility, select *Include Cuspal Sublord* option. In step (3) of the rule, we did not include CSL's Sublord and Subsublord. To include these, select the remaining two options. These options are only provided for additional experimentation, so we recommend that you stick with the default provision for your analysis.

### *Multiple Rectification*

You can rectify birth times of multiple natives using the gender guessing technique. Instead of rectifying one by one, this option allows you to select any number of natives from the database, and then apply the technique. The restriction is that you can only work with the First (Native), Fourth (Mother) and Ninth (Father) cusps of each chart. Since this gives a quick way to check the correctness of birth time, in many cases this will be sufficient to start with.

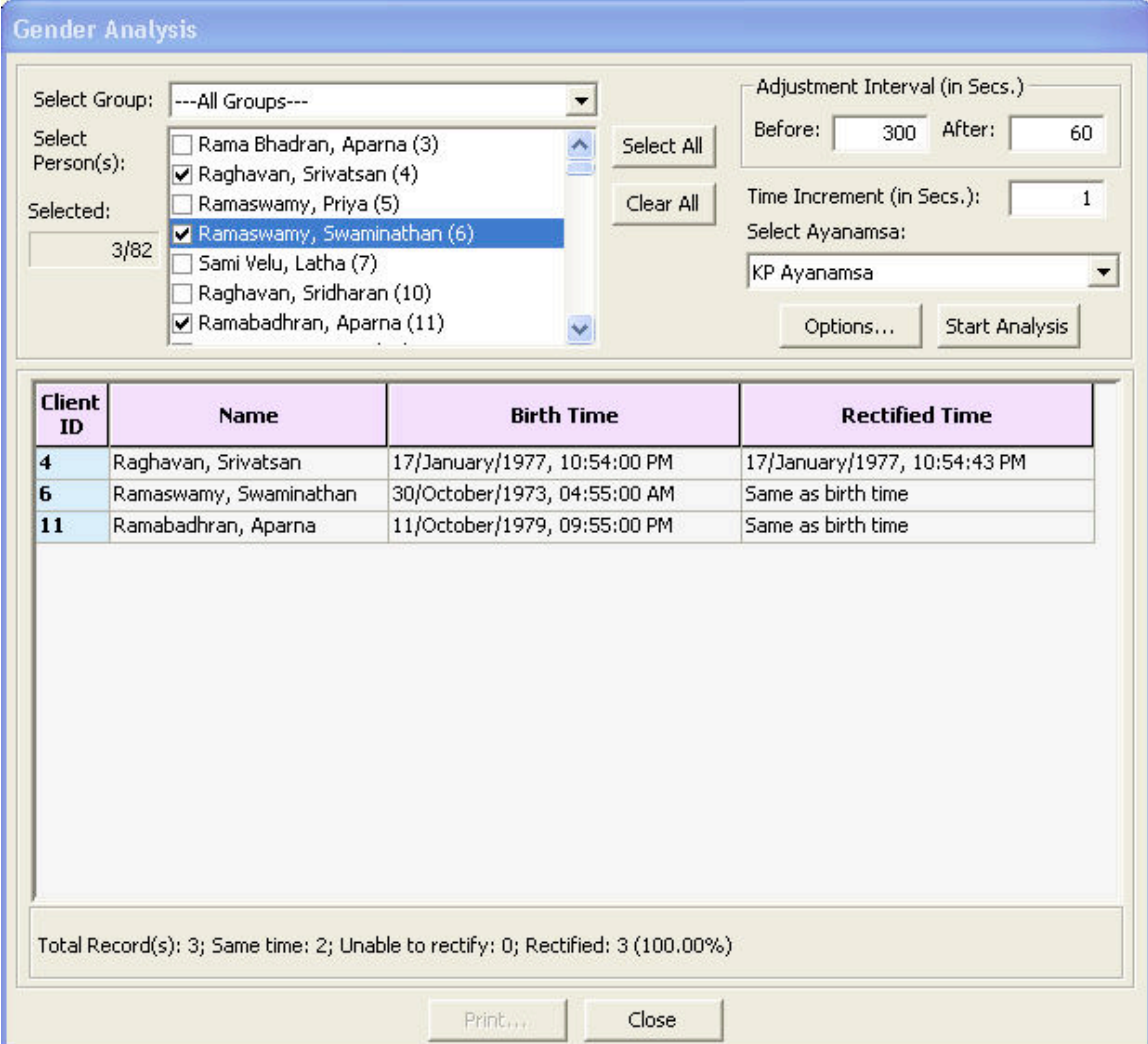

#### When you click *Tools -> Gender Analysis*..., the following dialog appears.

Select the records that you wish to rectify by choosing from the groups. The *Select All* button can be used when you wish to select all records from the displayed group. *Clear Al*l button clears all selections.

You can specify the time range for rectification. Depending on the required level of accuracy, you can suggest the time increment value. By default an interval of 1 second is used. You can change it to a higher value if required.

The current global ayanamsa setting will be used by default for calculations. If you wish to use a different ayanamsa, change the value to what you require.

Click *Start Analysis* button to start the rectification process. You will see that for each record selected, the table at the lower portion of the dialog displays the given birth time and the computed time. The summary of calculations is displayed at the bottom, below the table. The *Rectified Time* column of the table shows three possible values. If rectification is successful within the time range given, the corrected time is shown in this column. If the given birth time itself is correct, then the message *Same as birth time* will appear in this column. If a correct time cannot be established within the time range, then the message *Unable to rectify* appears.

### **Conclusion**

In this paper we have proposed a new gender determination rule that can be used to predict the gender of any blood relative denoted by a cusp in the native's chart. One interesting contribution of this rule, we feel, is that it can be applied in the forward direction to predict the gender of child (or any blood relative) as well as in the reverse direction to use known genders to rectify birth time. Although the rule has been successfully tested in over a thousand cases involving newborn babies, wider experience is essential for validating the rule further. We request fellow KP astrologers to apply this rule in their daily practice and offer their comments and suggestions. Kindly email to kadirvelu@yahoo.com with a copy to ranga@kpastrosystem.com